ваться для оценки числа ядер. Для улучшения сегментации ядер предложен алгоритм с пороговой сегментацией на основе метода суммирования нормальных распределений. Результаты устойчивости алгоритма к шуму показаны на рис. 3в.

При соотношении сигнал к шуму *SNR* > 15 дБ количество верно найденных ядер составляет около 90% в красном и синем каналах изображения. Однако, при уменьшении *SNR* до 10 дБ происходит резкое ухудшение качества сегментации.

## **Литература**

- 1. *Гонсалес Р., Вудс Р., Эддинс С.* Обработка изображений в среде MATLAB. М.: Техносфера. 2006.
- 2. *E. Novikov, E. Barillot.* An algorithm for automatic evaluation of the spot quality in two-color DNA microarray experiments// BMC Bioinformatics. 2005.Volume 6.pp. 293.
- 3. *Obermajer N. at all*. Cytokeratin 8 ectoplasmic domain binds urokinase-type plasminogen activator to breast tumor cells and modulates their adhesion, growth and invasiveness// Molecular Cancer. 2009. Volume 8. pp 88-98.
- 4. *Szeszel M. K. at all.* Quantifying Estrogen and Progesterone Receptors Expression in breast cancer by digital imaging. Journal of Histochemestry and Cytochemestry// 2005. Volume 53. pp. 753-762.
- 5. *Nled M. at all*. Fluorescent dye-labeled highly cross-adsorbed secondary antibodies// Pierce Protein Research Products. 2009. Volume 13. pp. 6-8.
- 6. *Desai S. at all.* New fluorescent dyes for protein labeling and immunoassay procedures// Pierce Protein Research Products. 2009. Volume 12. pp. 6-16.
- 7. *Barcellona M. L. and Gratto E.* Fluorescence Anisotropy of DNA/DAPI Complex: Torsional Dynamics and Geometry of the Complex// Biophisical Journal. 1996. Volume 70. pp. 2341-2351.
- 8. *Лисица Е. В., Яцков Н. Н., Лутковский В. М..* Разработка моделей биомедицинских изображений// «Первый шаг в науку – 2010». Тез. докл. Междунар. форум студенческой молодёжи. Мн., 2010. С.516.
- 9. *Bishop C. M.* Pattern recognition and Machine Learning/ Springer. 2006.
- 10. *Абламейко С.В., Лагуновский Д.М.* Обработка изображений: технология, методы, применение. Мн.: Амалфея. 2000.

## **ЦИФРОВАЯ ОБРАБОТКА ИЗОБРАЖЕНИЙ НАНОЧАСТИЦ**

## **Д. П. Лопатин, С. В. Кулаженко, Н. Н. Кольчевский**

Анализ нанообъектов на сегодняшний день является актуальной задачей не только для научных исследований, но и для промышленного применения наноструктур. Наиболее достоверным методом исследования геометрических параметров наноструктур является электронная микроскопия, позволяющая наблюдать нанообъекты при увеличении в более чем тысячу раз. В качестве регистрирующего элемента применяется цифровая камера, сохраняющая большое число экспериментальных изображений в память компьютера. Актуальной задачей является разработка программного обеспечения, позволяющего вести пакетную обработку экспериментальных изображений для идентификации параметров наноструктур.

Цель данной работы - разработать программу позволяющую проводить пакетную предобработку изображений для дальнейшей обработки или распознавания элементов на изображениях.

Важнейшим вопросом при цифровой обработке изображений является точность представления информации. Представление изображений в цифровой форме всегда связано с частичной потерей информации содержащейся в исходном сигнале. Это обусловлено дискретизацией сигнала по уровню и по пространственным координатам. В результате цифровой сигнал содержит лишь фиксированный набор значений в фиксированных точках пространства. При обработке цифровых изображений всегда теряется часть информации, поэтому предобработка изображений (выравнивание яркости, повышение контраста, и др.) должна как можно меньше менять исходное изображение. Для надежной идентификации дефектов структуры монокристаллов необходимо устранение «зашумляющих» факторов, к которым относиться слабая контрастность, фоновая неоднородность, зернистость изображений и дефекты фотоприемной матрицы. Для решения вышеописанных проблем разработана программа позволяющая производить предобработку и постобработку изображений.

В качестве языка программирования выбран Phyton. Синтаксис ядра Python минималистический. Стандартная библиотека включает большой объем полезных функций для работы с изображениями. Python поддерживает структурное, объектно-ориентированное, функциональное, императивное и аспектно - ориентированное программирование.

Для цифровой обработки были выбраны изображения коллоидного раствора золота в воде Аu:Н2О. Параметры раствора следующие: средний размер частиц золота 3-10 нм, концентрация золота в воде 20 ppm, что соответствует 20 частицам золота на миллион частиц воды. Золотые наночастицы исследовались на на электронно-туннельном микроскопе Philis CM10. Был получен набор цифровых изображений золотых наночастиц. Увеличение микроскопа свыше 130 000х, при разрешении 300 пикселей/мм позволяет точно идентифицировать объекты размером 1-2 нм. На рисунке 1 показаны образцы исходных изображений, которые выбраны для пакетной обработки. Изображения имеют не равномерное распределение фона, имеющее радиальный градиент яркости.

На (рис.2а) представлено изображение после применения метода, основанного на прямом изменении амплитудного спектра изображения с порогом 40. На всех изображениях видно, что фоновая неоднородность

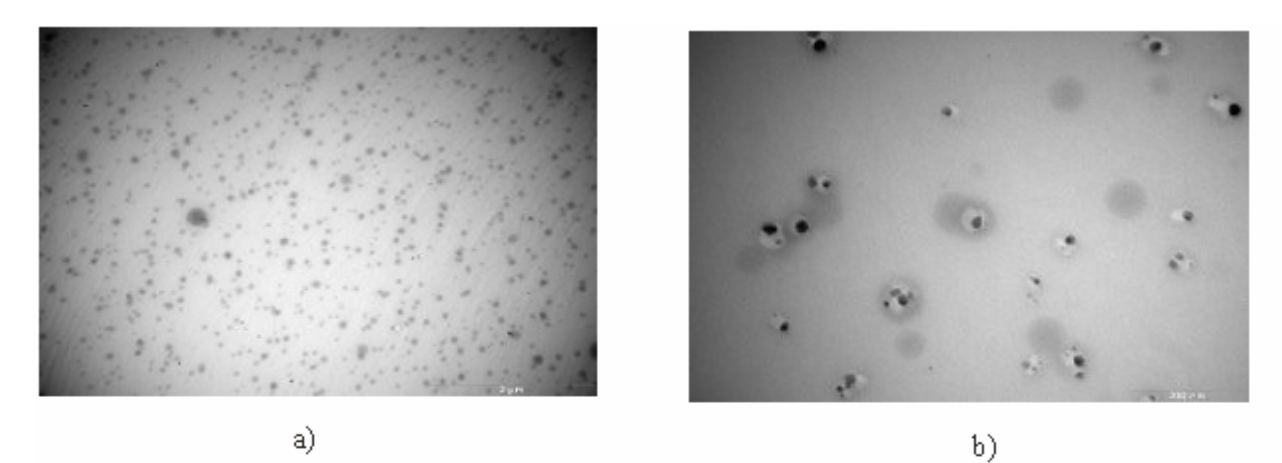

Рис. 1. Цифровые изображения коллоидных наночастиц золота

исчезла, а в темных участках изображений появились элементы не видимые до этого. На изображениях заметна некоторая размытость, это связано с тем, что общий уровень яркости изображения слишком высокий или низкий. Для устранения этого эффекта можно использовать предварительное изменение яркости: логарифмирование или экспанинцирование.

На (рис. 2б) представлены изображения обработанные методом, основанном на оценке среднего значения фона в различных областях изображения и вычитании его из исходного изображения, размер блока 20\*20. Применение данного метода приводит к общему осветлению изображений и повышению контраста, за счет вычитания интерполированного фона из исходного изображения.

На (рис. 2в) представлены изображения после пакетной обработки с применением свертки, с маской оператора Собеля:

$$
\begin{array}{cccc}\n0 & 1 & 2 & (1) \\
-1 & 0 & 1 & \\
-2 & -1 & 0\n\end{array}
$$

Данная процедура позволяет определить дискретный градиент изображения. В результате обработки уменьшается неоднородность фона и происходит выделение элементов с резко изменяющейся яркостью. На элементах изображения возникает светлое пятно - блик, и темное пятно - тень. Такое выделение приводит к тому, что человек воспринимает объекты объемными и обращает на них внимание в первую очередь.

Для обнаружения точек на изображении можно воспользоваться сверткой изображения и маски:

$$
\begin{array}{ccc}\n-1 & -1 & -1 & (2) \\
-1 & 8 & -1 & \\
-1 & -1 & -1 & \\
\end{array}
$$

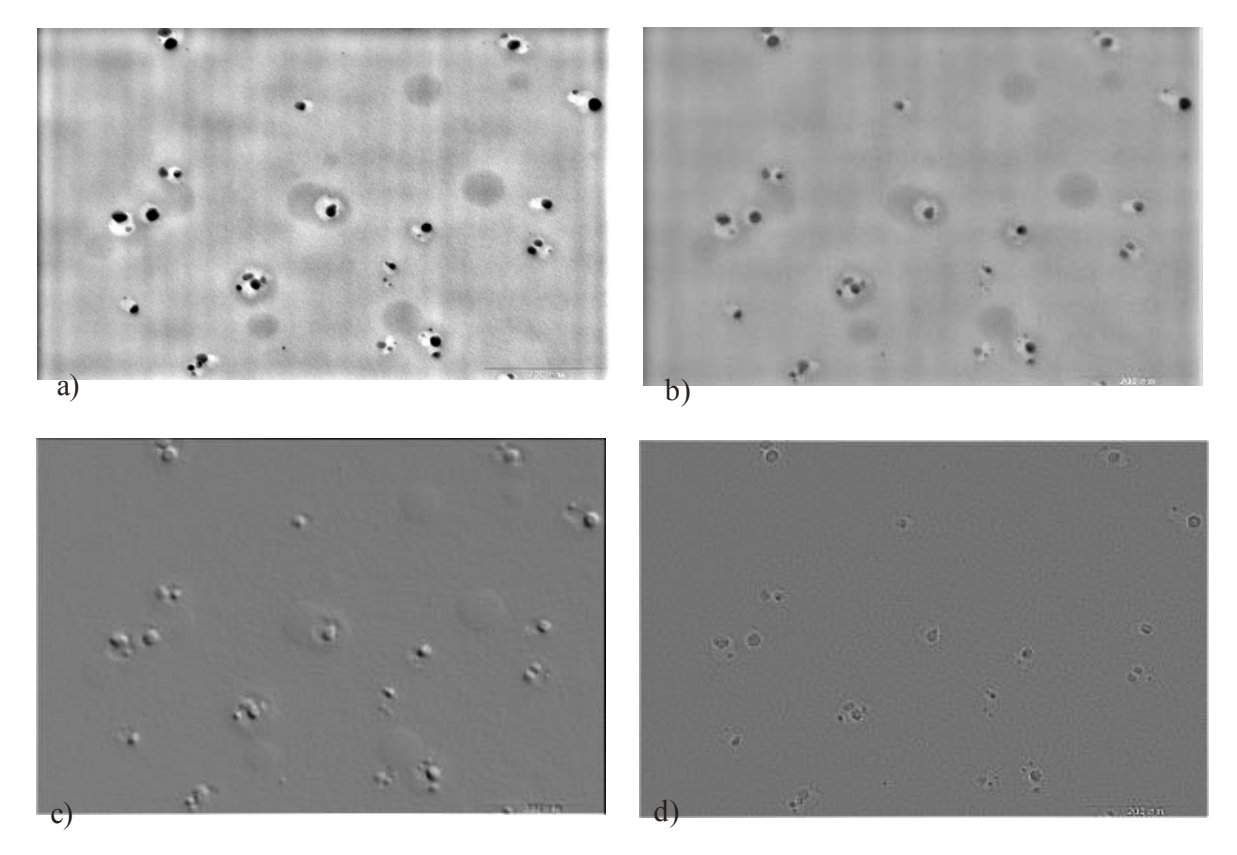

Рис. 2. Результаты цифровой обработки изображения коллоидных наночастиц золота 1б.

В данном случае будет вычисляться взвешенная сумма разностей значений центрального элемента и его соседей. Идея заключается в том, что точка имеет однородную яркость, которая значительно отличается от фона и поэтому после вычисления свертки происходит явное выделение отдельных точек (рис. 2г).

На (рис. 3а) представлено бинаризированное, инвертированное изображение. Данное изображение позволяет непосредственно проводить распознавание объектов на изображении или собирать статистическую информацию, такую как размер и количество частиц на изображении.

Таким образом, изображение на рис. За получены из (рис. 16) путем последовательного применения следующих операций: выравнивание фона путем удаления верхних гармоник из амплитудного спектра изображения, разбиение изображений на слои по уровню яркости, группировка и бинаризация подходящих слоев. На (рис. 36) представлен график зависимости количества объектов на изображениях от их размера. Данные зависимости получены по средством следующего алгоритма: На изображении проводиться операция размыкания (последовательное применение эрозии и дилатации) и результат вычитается из исходного изображения. Операция размыкания проводиться с примитивами все большего и большего размера. В результате, после применения размыкания с примитивом большего размера, чем объект на изображении, происходит выпадение этого объекта из изображения. После вычитания из исходного изображения, на каждом шаге, мы получаем выделенные объекты только определенного размера, которые затем используются для построения зависимостей. Полученное распределение наночастиц по размерам является близким к паспортным характеристикам коллоидного раствора наночастиц золота, что свидетельствует о работоспособности предложенного алгоритма.

Разработанная программное обеспечение выполняет предобработку цифровых изображений, необходимую для дальнейшей пакетной обработки по анализу наночастий. Функциональность программы можно разделить на три части: первая часть - это функции предобработки изображений (логарифмирование и экспонирование яркости, работа с контрастом, разделение изображения на уровни яркости), вторая часть - стандартная обработка (низко/высока частотная фильтрации, методы выравнивание яркости с использованием Фурье преобразования, методы устранения зернистости изображения, перенормировка цветов изображения, ряд морфологических функций), третья часть - это вспомогательные функции (функции предоставляющие информацию об изображениях, функции работы с буфером, функции для масштабирования и трансформации изображений). Данная технология дает следующие преимущества: возможность показа данных в нескольких представлениях, без дублирования; возможность внесения изменений с минимумом временных затрат; удобство программного кода, так как данные и представление разделаны; удобство тестирование кода; простая интеграция с SQL.

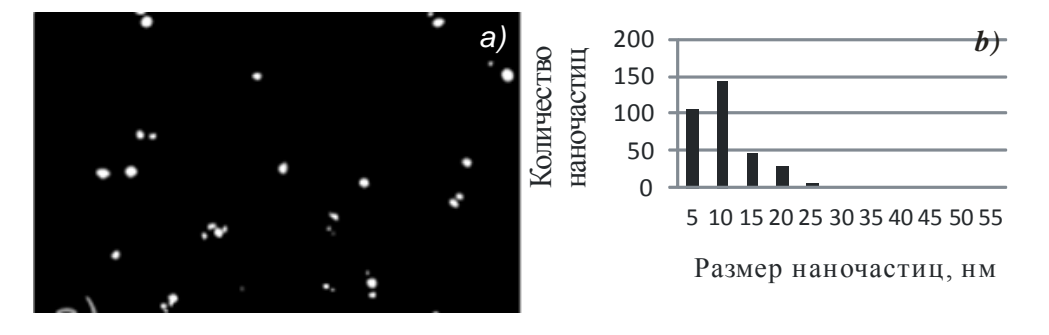

Рис. 3. Цифровые изображения коллоидных наночастиц золота (а) и график распределения наночастиц по размерам (б)

## Литература

- 1. Данильчук Л.Н., Ткаль В.А., Окунев А.О., Дроздов Ю.А. Цифровая обработка рентгенотопографических и поляризационно-оптических изображений дефектов структуры монокристаллов, Новгород, 2009.
- 2. Гонсалес Р., Вудс Р. Цифровая обработка изображений, М.: Техносфера. 2003.